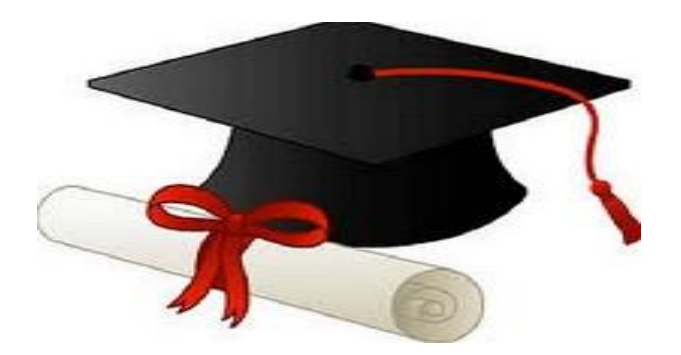

\*\*\*\*\*\*

مدونة المناهج السعودية [https://eduschool40.blog](https://eduschool40.blog/) الموقع التعليمي لجميع المراحل الدراسية في المملكة العربية السعودية

\*\*\*\*\*

كخاسوب والبرمجيات لجاهزة ال

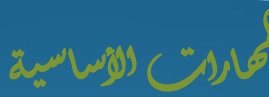

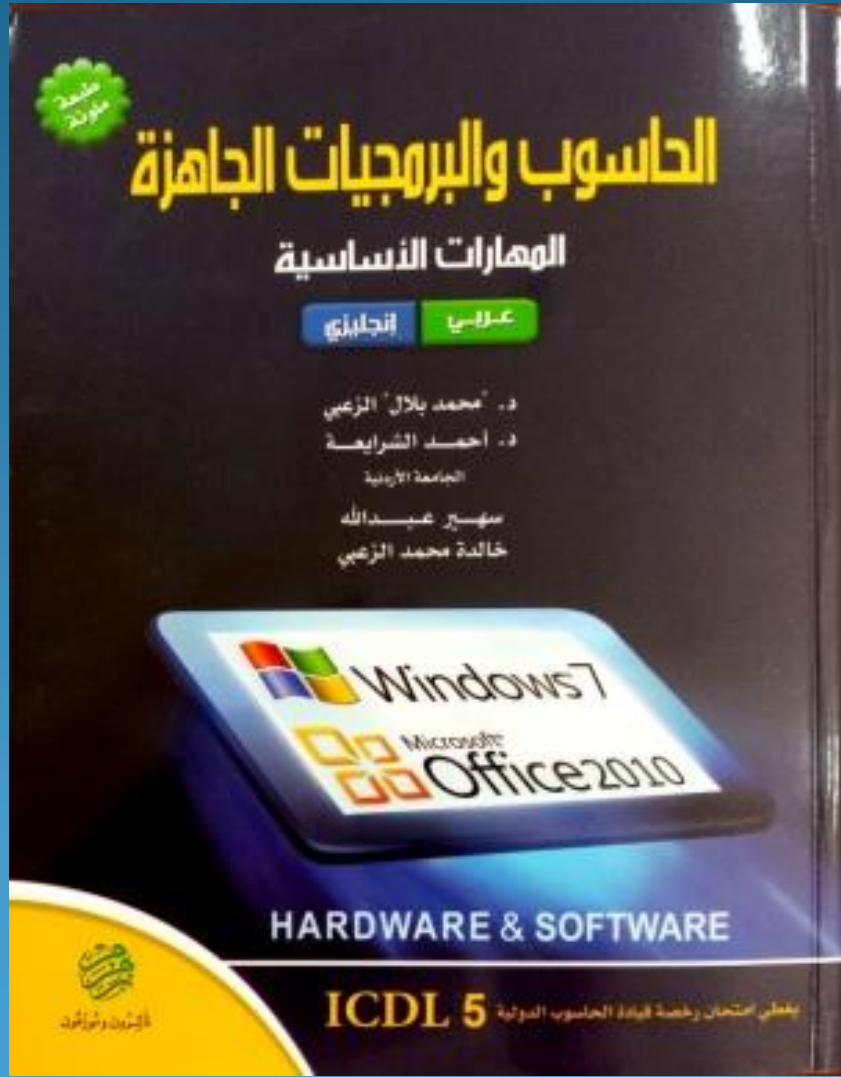

**أ.رضوان هللا**

# **Section 1: information & communication technology**

# **Chapter 2: Software lecture 3**

## **Software:-**

The term **Software** refers to a **program** which consists of step by step instructions that tell the computer how to do its work.

# **There are two types of software: Operating Systems (OS) Applications Software**

# **Operating Systems (OS):**

When IBM decided to make a personal computers, they hired a small company called **Microsoft** to develop the Operating System. They agreed Microsoft could sell the operating system to other manufacturers. Microsoft produced the **Disk Operating System** (**Dos**). Over the years, it has gone through much iteration till it produced **Windows,** Which is the most popular operating system nowadays.

#### **Examples of operating systems:**

**Dos, Windows, Linux, Unix, IBM OS/2 and Mac OS.**

## **Functions of operating systems:**

- o Booting up.
- o user interface .
- o Task and resources management .
- o Monitoring.
- o File management.
- o System security.

# **Applications Software:**

The application Software is a Program a group of programs used to accomplish a variety of tasks which you can use once the operating system has been loaded. Examples include word processors, spreadsheet, database, e-mail programs, graphic programs, presentations, games, and multimedia programs.

 **Word processing :** are used for producing letters, memos,…etc. **Such as (MS-Word)**

- **Spreadsheets :** can be used to budgets, sales projections and financial plans. **Such as (MS-Excel)**
- **Databases :** are used for organizing large amounts of information. **Such as (MS-Access)**
- **Desktop Publishing(DTP)** is used to mix text and graphics, including photos to produce a high-quality printed output. **Such as Adobe Photoshop**
- **Presentations :** are used for producing pictures, advertisements, and manuals **Such as (MS-PowerPoint)**
- **Web Browsing:** display the web pages from the internet. **Such as (Internet Explorer)**
- **E-mailing software:** allow you to type, send, forward a message to one or several users at once. **Such as (MS-Outlook)**
- **Photo Editing Software:** is an application that is specialized for managing photos as well as organize them into albums and slide shows **Such as Adobe Photoshop**
- **Computer Games:** are games played on personal computers. Pc games are created by one or more game developers, There are computers dedicated to games such as (**Play Station**).

#### **Interface:**

The interface is the way the user uses to deal with the computer or to send his or her commands to the computer. **Types of interface are : Command Line Interface Graphical User Interface**

### **Command Line Interface:**

This means commands that had to be typed on a keyboard as a line of text. This interface is slow process, and requires a high degree of computer knowledge.

# **Graphical User Interface:**

This interface uses pictures, windows, menus and icons to represent objects and commands. The user can selects his or her needs by pointing the mouse at an icon and then clicking on it.